## **EDIT ATTACHMENTS**

Add any attachments required to support the course proposal change.

Attachments for each section show up in the section that the file was added. 

In ATTACHMENTS, a log of attachments will appear.

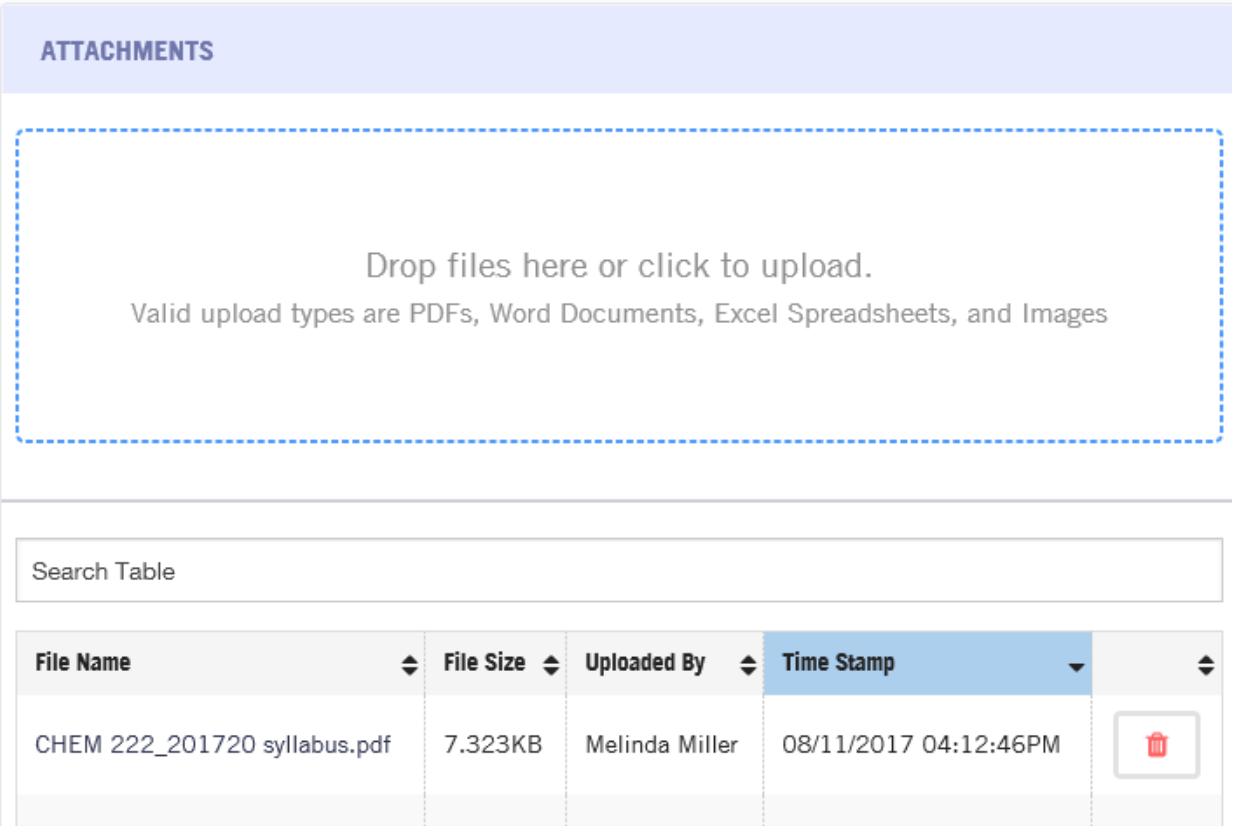